## Einlesen der Lohn und Abrechnungsdaten in die Finanzbuchhaltung

Sehr geehrte Damen und Herren,

ab dem Monat Juni 2020 stellen wir Ihnen als Selbstbucher eine weitere Möglichkeit, Daten digital in Ihre Buchhaltung einzulesen, zur Verfügung. Sie können die Lohndaten monatlich einlesen.

Darüber hinaus bekommen wir bereits bei den nachfolgenden Abrechnungsstellen

- $\bullet$  ALG
- ARZ Darmstadt
- AVN / Narz
- AVP Ost
- VSA

die Daten monatlich digital zur sofortigen Verarbeitung in der Finanzbuchhaltung zur Verfügung gestellt. Wenn Sie Ihre Abrechnung bei einen der oben genannten Abrechnungszentren erstellen lassen, können Sie die Daten ebenfalls einlesen. Die Daten werden Ihnen durch unser Rechenzentrum monatlich bei Vorliegen der Abrechnung automatisch bereitgestellt und zum Einlesen angeboten.

Um die Daten in der Finanzbuchhaltung zu verarbeiten, folgen Sie bitte der Anleitung.

Beim Start der Finanzbuchhaltung erscheint ein Hinweis, dass importierbare Daten vorhanden sind. Bestätigen Sie diese Frage mit »Ja«

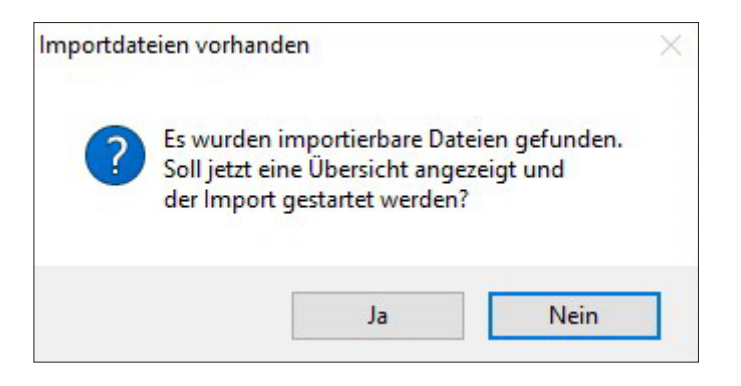

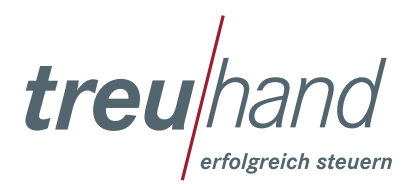

Nach Bestätigung der Frage erscheint nachfolgendes Fenster.

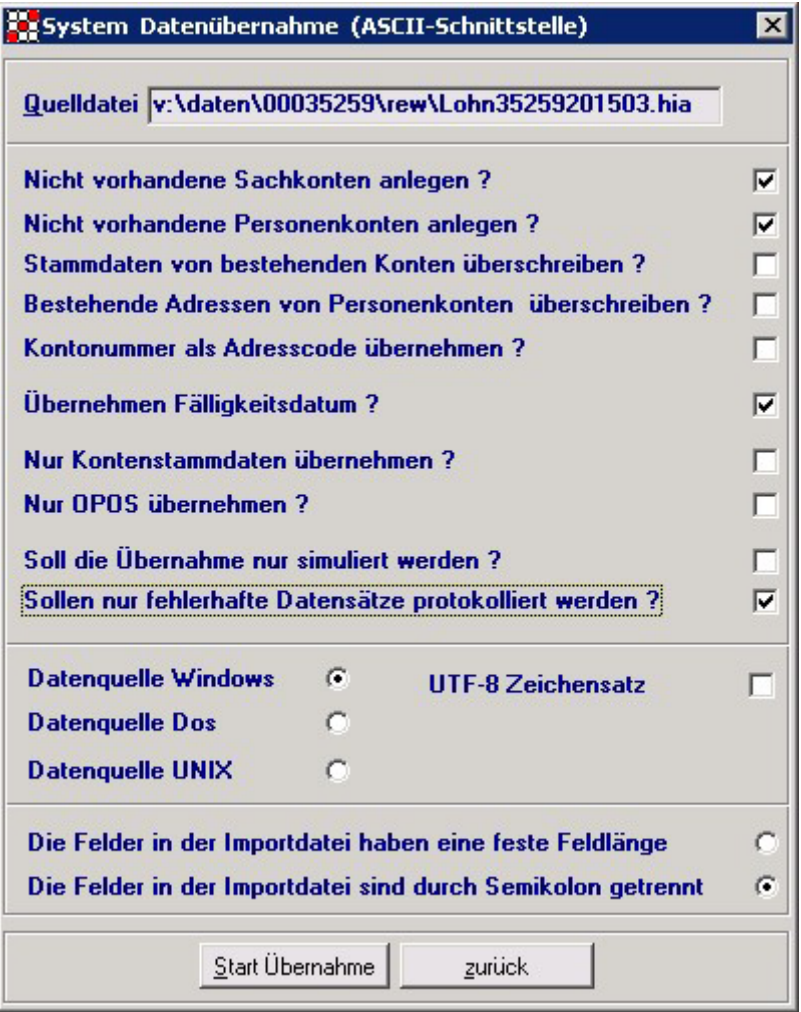

Bitte setzen Sie die Häkchen, wie auf dem Bild angegeben. Mit Klick auf »Start Übernahme« werden die Daten eingelesen.

Nach der Übernahme erscheint die Abfrage nach dem Löschen der Datei. Bitte beantworten Sie diese Frage mit »Ja«, um eine doppelte Verarbeitung zu vermeiden.

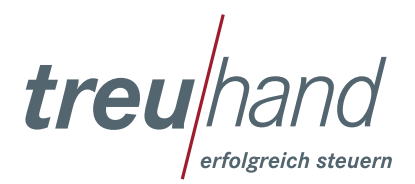